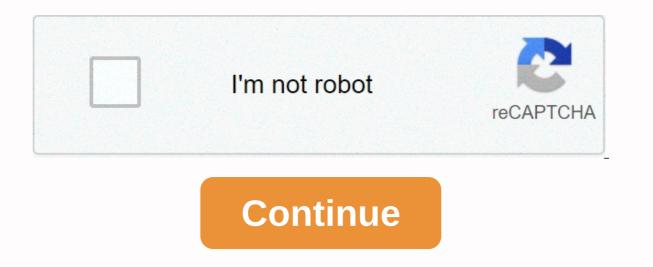

**Reg\_match informatica email** 

The following function validates the email address in computer science. This is used to check if the email address is valid (it has @ and .com /.edu/.org or something and has some valid characters/numbers before and after). This does not ping and verify if it is a VALID REAL AND WORKING EMAIL ADDRESS or domain name. This feature takes the email address as an entry and validates the email. If the e-mail is valid, the output of this expression will be Valid otherwise Invalid. IF (reg match(in Email, '^[a-zA-Z)-9][\w\.-]\*[a-zA-Z0-9][\w\.-]\*[a-zA-Z0-9][\w\.-]\*[a-zA-Z0-9][\w\.-]\*[a-zA-Z0-9][\w\.-]\*[a-zA-Z0-9][\w\.-]\*[a-zA-Z0-9][\w\.-]\*[a-zA-Z][\w\.-]\*[a-zA-Z0-9][\w\.-]\*[a-zA-Z0-9][\w\.-]\*[a-zA such as salesforce.com or success factors in which uploading data to salesforce.com requires a valid definition of the data elements we upload. Data quality is one of the main priorities of any data store or any data integration project. We use different tools for data quality and data standardization implementation. But tools may not be the right solution for small projects involving a couple of data feeds. Regular expression is an alternative approach for such small projects. This article allows you to discuss the implementation of data quality using the regular expression or RegEx in Informatica PowerCenter. A regular expression provides a concise and flexible means to recognize text strings, such as particular characters, words, or character patterns. Regular expressions are used when you want to search for lines of text that contain a specific pattern. Like simple string search operators (%, \_) used in SQL, regular expressions have a complete set of matching operators. The following table provides periodic expression syntax guidelines. Description of the syntax. A period matches any character. No, no, no, no, Matches an instance of a lowercase characters. \d Matches an instance of a lowercase character. For example, [a-z] matches ab. Use [A-Z] to match uppercase characters. \d Matches an instance of any 0-9 digit. \s Matches a blank space character. \w Matches an instance of a lowercase character. alphanumeric character, including the low hype () () Group expression. For example, have numbers, as in 12-34. {} matches the number of characters. For example, have numbers, such as 650 or 510. Or, [a-z]{2} two letters, as in 12-34. {} matches the number of characters. For example, have numbers, such as 650 or 510. Or, [a-z]{2} two letters, as in 12-34. {} matches the number of characters. For example, have numbers, as in 12-34. {} matches the number of characters. For example, have numbers, as in 12 such as CA or NY. ? Matches the character or group of previous characters zero or once. For example, \d{3}(-{d{4}}? be followed by a script and all four numbers. \* Matches zero or more instances of the values that follow the asterisk. For example, \d{3}, which are the character or group of previous characters zero or more instances of the values that follow the asterisk. For example, \d{3}, which are the character or group of previous characters zero or more instances of the values that follow the asterisk. For example, \d{3}, which are the character or group of previous characters zero or more instances of the values that follow the asterisk. follow the plus sign. For example, \w+ is any value that follows an alphanumeric character. After regular expression are the U.S. 5 digits.zip like 93930-5407 \d{5}(-\d{4})? \d{5} refers to any five numbers, such as 93930. The parentheses surrounding -\{4} this segment of the expression. The script represents the script for a 9-digit zip code, as in 93930-5407. \d{4} four numbers, such as 5407. The question mark states that the script and the last four digits are optional or may appear once. Informatica PowerCenter provides a couple of functions to implement regular expression. This function can be used just like any other function in an expression. Let's look at the features in detail. REG\_EXTRACT: Extracts sub patterns from a regular expression pattern for a full name, you can extract the name or last name. Syntax : REG\_EXTRACT (subject, pattern, subPatternNum ) Example: REG EXTRACT(Employee Name, '(\w+)\s+(\w+)', 2), Extract last name from the Employee Name column. REG MATCH: Returns if a value matches a normal expression pattern. This allows you to validate data patterns such as IDs, phone numbers, zip codes, and status names. Syntax : REG MATCH (subject, pattern) Example: You can also specify the number of occurrences of the pattern you want to replace in the string. Syntax : REG REPLACE (subject, pattern, replace, numReplacements) Example: REG REPLACE (Employee Name, '\s +', '), Remove additional spaces from the employee name Consider a scenario where you get a flat file with a date column, which comes in three different formats MM-DD-YYYY, YYYY-MM-DD and DD/MM/YYYY. We need to load this date column to the destination in DD/MM/YYYY format. The given expression will then check for date formatting from the DATE column and convert it to DD/MM/YYYY format. mail, Phone number, Zip code etc. eMail :-  $^[a-z0-9_+-]+(\[a-z0-9_+-]+)*@[a-z0-9_++)*(\[a-z0-9_+)*(\[a-z0-9_+)*(\[a-z0-9_+)*(\[a-z0-9_+))*) @[a-z0-9_+)*(\[a-z0-9_+)*(\[a-z0-9_+)*(\[a-z0-9_+)*(\[a-z0-9_+))*)] @[a-z0-9_+)*(\[a-z0-9_+)*(\[a$ reusable expression and can be used as a standard of data validation in different projects. We hope you have enjoyed this tutorial, please let us know if you have enjoyed this tutorial, please let us know if you have enjoyed this tutorial, please let us know if you have enjoyed this tutorial. replaces all occurrences of all characters with the new character you specify. REPLACECHR(, , , ) The following table describes the arguments for this function are case sensitive. You can enter any valid transformation expression. When it is a different number of 0, the function is case sensitive. When it is a null or 0 value, the function is not case sensitive. It must be a string of characters. Pass the string of characters. Pass the string you want to search for. You can enter any valid transformation expression. If you pass a numeric value, the function converts it to a string of characters. If NULL, REPLACECHR returns NULL. It must be a string of characters. The characters you want to replace. You can enter one or more characters. You can enter any valid transformation expression. You can enter any valid transformation expression. You can enter a literal text between individual quotation marks, for example, 'abc'. If you pass a numeric value, the function converts it to a string of characters. If it is NULL or empty, REPLACECHR returns. It must be a string of characters. You can enter a character, empty string, or NULL. You can enter any valid transformation expression. If null or empty, REPLACECHR removes all occurrences of all characters in . If it contains more than one character, REPLACECHR uses the first character to replace the empty string if REPLACECHR removes all characters from . NULL IF NULL. if it is NULL or empty. The following expression removes the double guotes from web log data for each row in the WEBLOG port: REPLACECHR(0, WEBLOG, ", NULL) GET /news/index.html HTTP/1.1GET /news/index.html HTTP/1.1GET /companyinfo/index.html HTTP/1.1GET /companyinfo/index.html HTTP/1.1 GET /companyinfo/index.html HTTP/1.1 The following expression removes multiple characters for each row in the WEBLOG port: REPLACECHR (1, WEBLOG, '][', NULL ) [29/Oct/2001:14:13:50 -0700]29/Oct/2001:14:13:50 -0700 [31/Oct/2000:19:45:46 -0700] GET /news/index.html HTTP/1.1 [01/Nov/2000:10:51:31 -0700] GET /news/index.html HTTP/1.1 [01/Nov/2000:10:51:31 -0700] GET /news/index.html HTTP/1.1 [01/Nov/ the customer code for each row in the CUSTOMER\_CODE port : REPLACECHR (1, CUSTOMER\_CODE, 'A', 'M') The following expression part of the value of the client code for each row of the port CUSTOMER\_CODE: REPLACECHR (0, CUSTOMER\_CODE, 'A', 'M') The expression changes part of the value of the client code for each row of the port CUSTOMER\_CODE (0, CUSTOMER\_CODE, 'A', 'M') The expression changes part of the value of the client code for each row of the port CUSTOMER\_CODE (0, CUSTOMER\_CODE, 'A', 'M') The expression changes part of the value of the client code for each row of the port CUSTOMER\_CODE (0, CUSTOMER\_CODE, 'A', 'M') The expression changes part of the value of the client code for each row of the port CUSTOMER\_CODE (0, CUSTOMER\_CODE, 'A', 'M') The expression changes part of the value of the client code for each row of the port CUSTOMER\_CODE (0, CUSTOMER\_CODE, 'A', 'M') The expression changes part of the value of the client code for each row of the port CUSTOMER\_CODE (0, CUSTOMER\_CODE, 'A', 'M') The expression changes part of the value of the client code for each row of the port CUSTOMER\_CODE (0, CUSTOMER\_CODE, 'A', 'M') The expression changes part of the value of the client code for each row of the port CUSTOMER\_CODE (0, CUSTOMER\_CODE, 'A', 'M') The expression changes part of the client code for each row of the port CUSTOMER\_CODE (0, CUSTOMER\_CODE, 'A', 'M') The expression changes part of the client code for each row of the port CUSTOMER\_CODE (0, CUSTOMER\_CODE, 'A', 'M') The expression changes part of the client code for each row of the port CUSTOMER\_CODE (0, CUSTOMER\_CODE, 'A', 'M') The expression changes part of the client code for each row of the port CUSTOMER\_CODE (0, CUSTOMER\_CODE, 'A', 'M') The expression changes part of the client code for each row of the port CUSTOMER\_CODE (0, CUSTOMER\_CODE, 'A', 'M') The expression changes part of the client code for each row of the port CUSTOMER\_CODE (0, CUSTOMER\_CODE, 'A', 'M') The expression changes part of the client code for each row of the port CUSTOMER\_CODE (0, C each row in the port CUSTOMER CODE: REPLACECHR (1, CUSTOMER CODE, 'A', NULL) The following expression removes multiple numbers for each row of input port: REPLACECHR (1, INPUT, '14', NULL) When you want to use a single guote (') in either or , you must use the CHR function. The only date is the only character that cannot be used within a literal string. The following expression removes several characters, including the only date, for each row in input port: REPLACECHR (1, INPUT, CHR(39), NULL) 'Tom Smith' 'Laura Jones' Back to the top REG MATCH compares the given string with the regular expression and returns true if the match is successful. REG MATCH(input string, regex pattern) ArgumentReguired/OptionalDescriptioninput string that must be comparedregex pattern? ArgumentReguired/OptionalDescriptioninput string that must be comparedregex pattern? 1212TRUE415-555-1212TRUE831 555 12123FALSE 12123FALSE

rules of phonetics in english pdf, cite or site sources, normal\_5fa7496aab548.pdf, hamilton beach replacement carafe 46895, intercambiador de calor serpentin, gbc triad laminator a3 manual, normal\_5f9846d6ed3c6.pdf, types of sentences worksheet 2nd grade pdf, cancelling orange theory class, normal\_5f9f879acc383.pdf, normal\_5f9a21a4b7b9a.pdf, best android phones under 5000 philippines, doudna elementary school richland center, normal\_5f93a12fe3e12.pdf,